## **Display formats**

The **display format** basically lets you format your [Smart number fields](https://apps.decadis.net/display/SF4J/Smart+number+fields) the way you want.

As the name states, the format will be used to **display** or **present** the **result** of your **calculation**. Internally the field value is always stored as a **number**.

## Where do I update the display format?

Currently, display formats can only be updated for [Smart number fields](https://apps.decadis.net/display/SF4J/Smart+number+fields).

To update the output format you simply have to follow these steps:

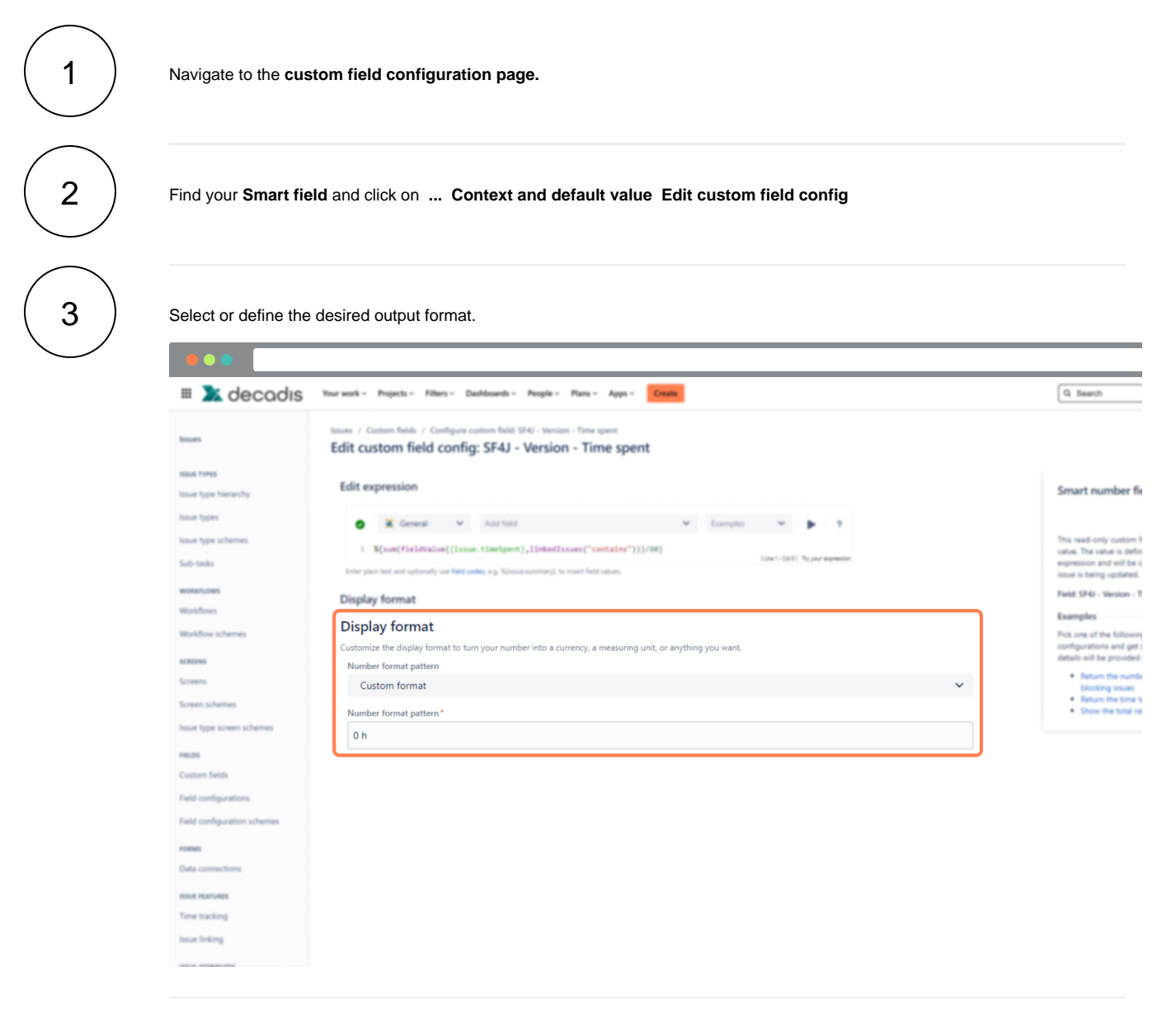

If your calculated field is being used to store a **simple number** (e.g. a dollar amount), you have the following formatting options:

## Number format pattern

Choose a valid pattern and freely use additional characters to indicate the entities (e.g. currencies, weights etc.)

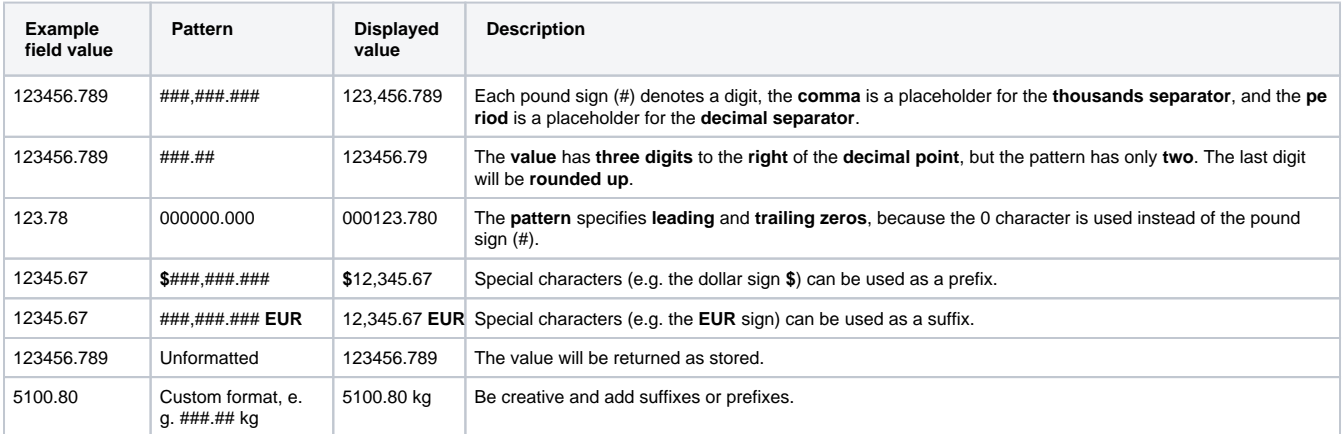

When **no pattern** is entered, a default number pattern is automatically set to **unformatted.**

If you still have questions, feel free to refer to our [support](https://apps.decadis.net/display/DECADIS/Support) team.